## Identify Tasks to Complete

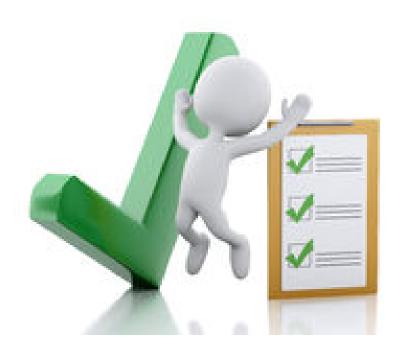

## **Identify Tasks to Complete**

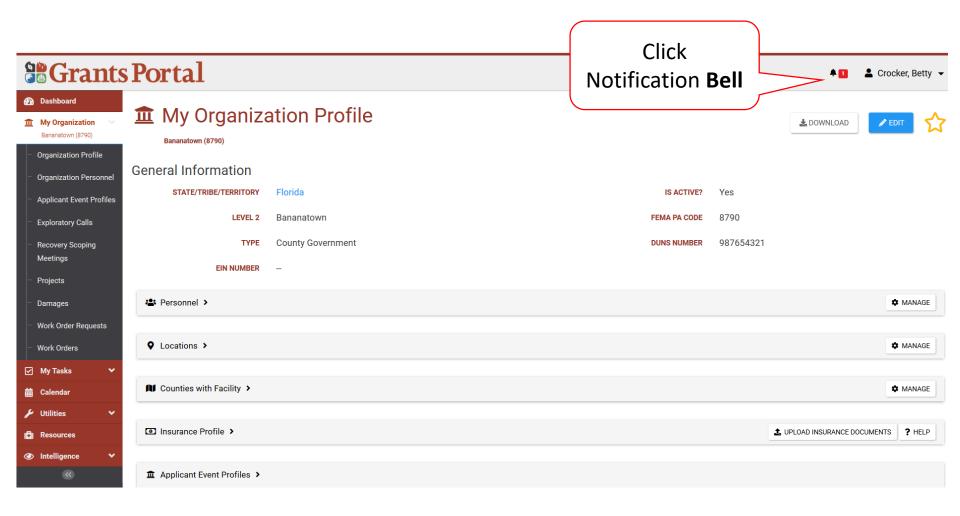

## **Review Task to Complete**

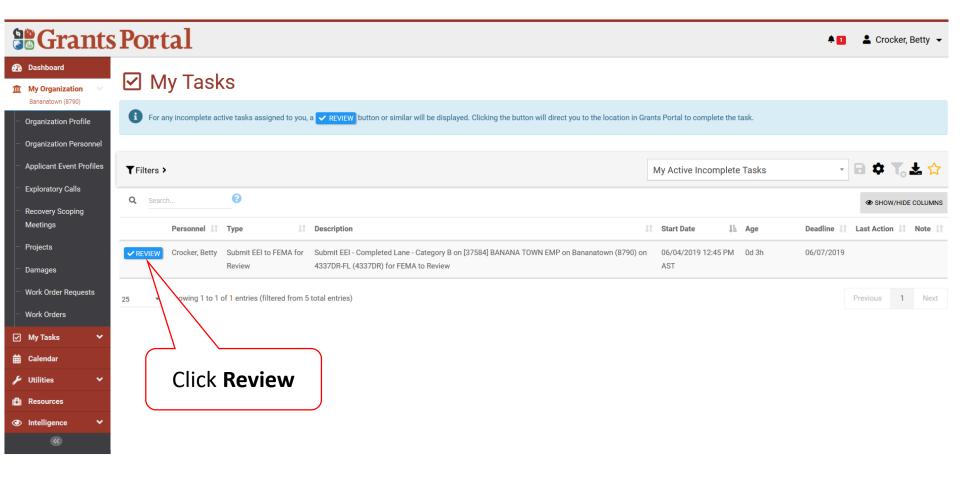

## Locating Tasks Without Bell Notification

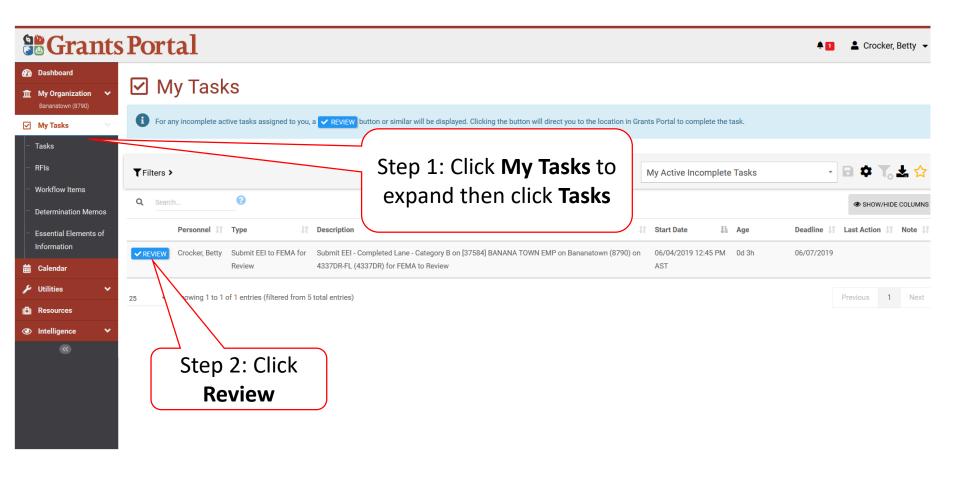